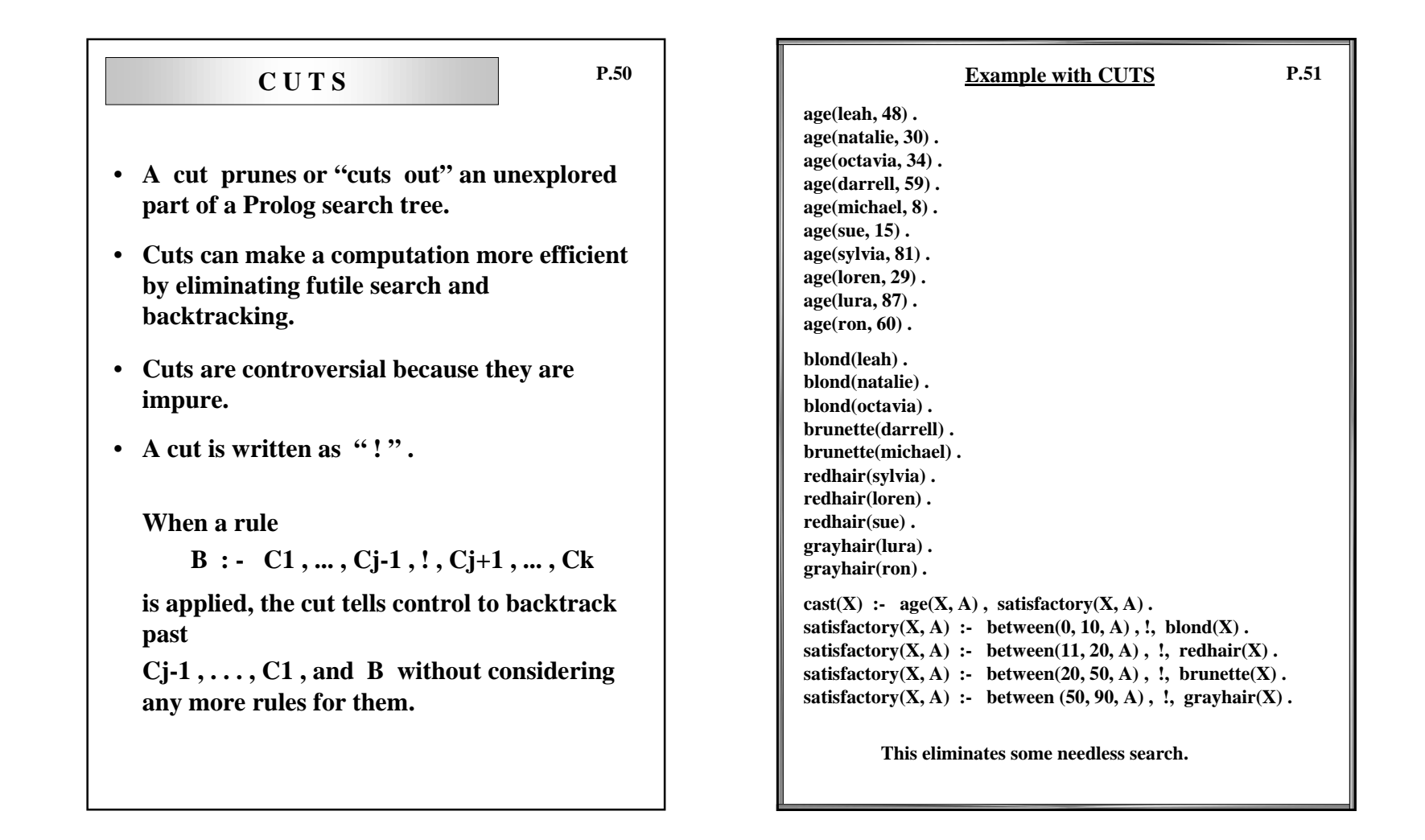

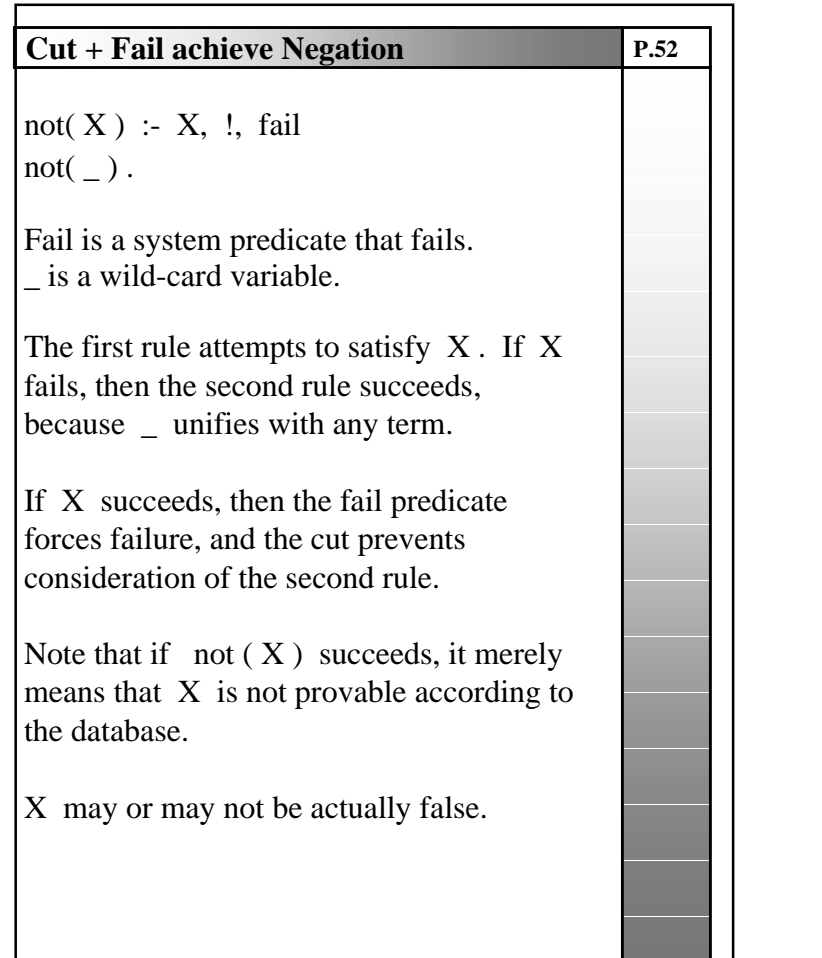

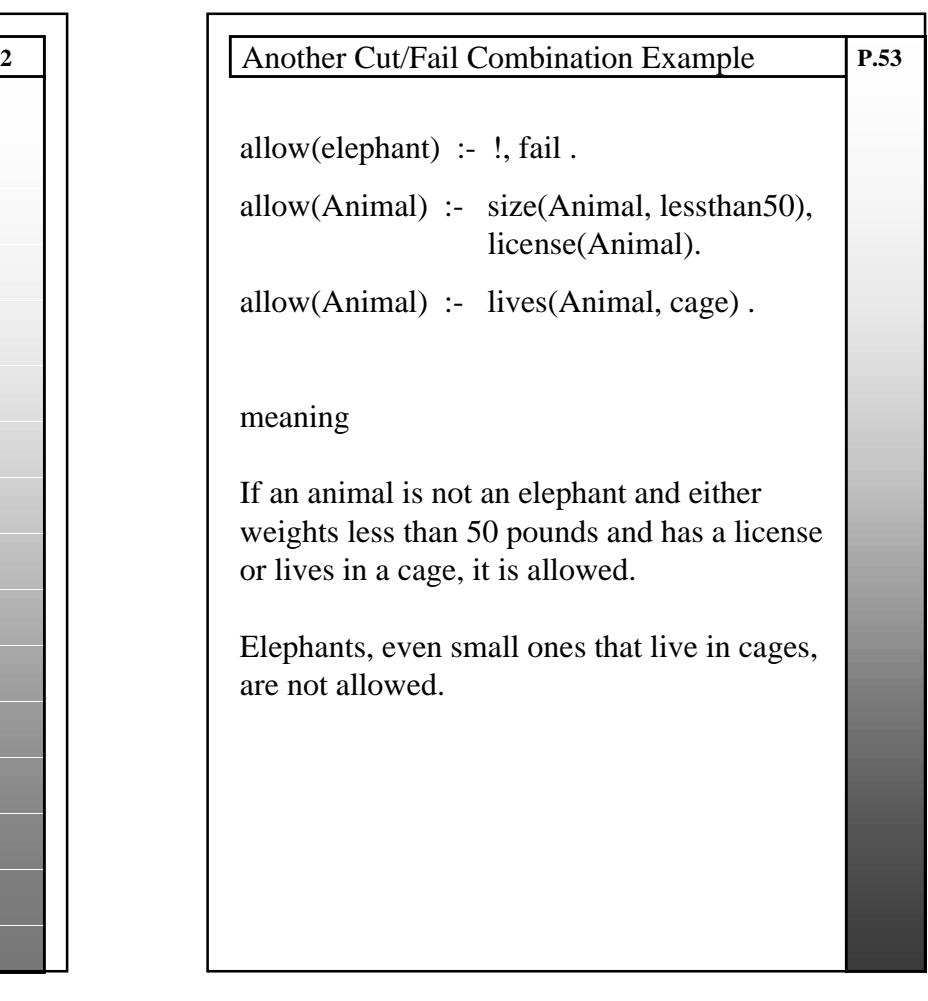

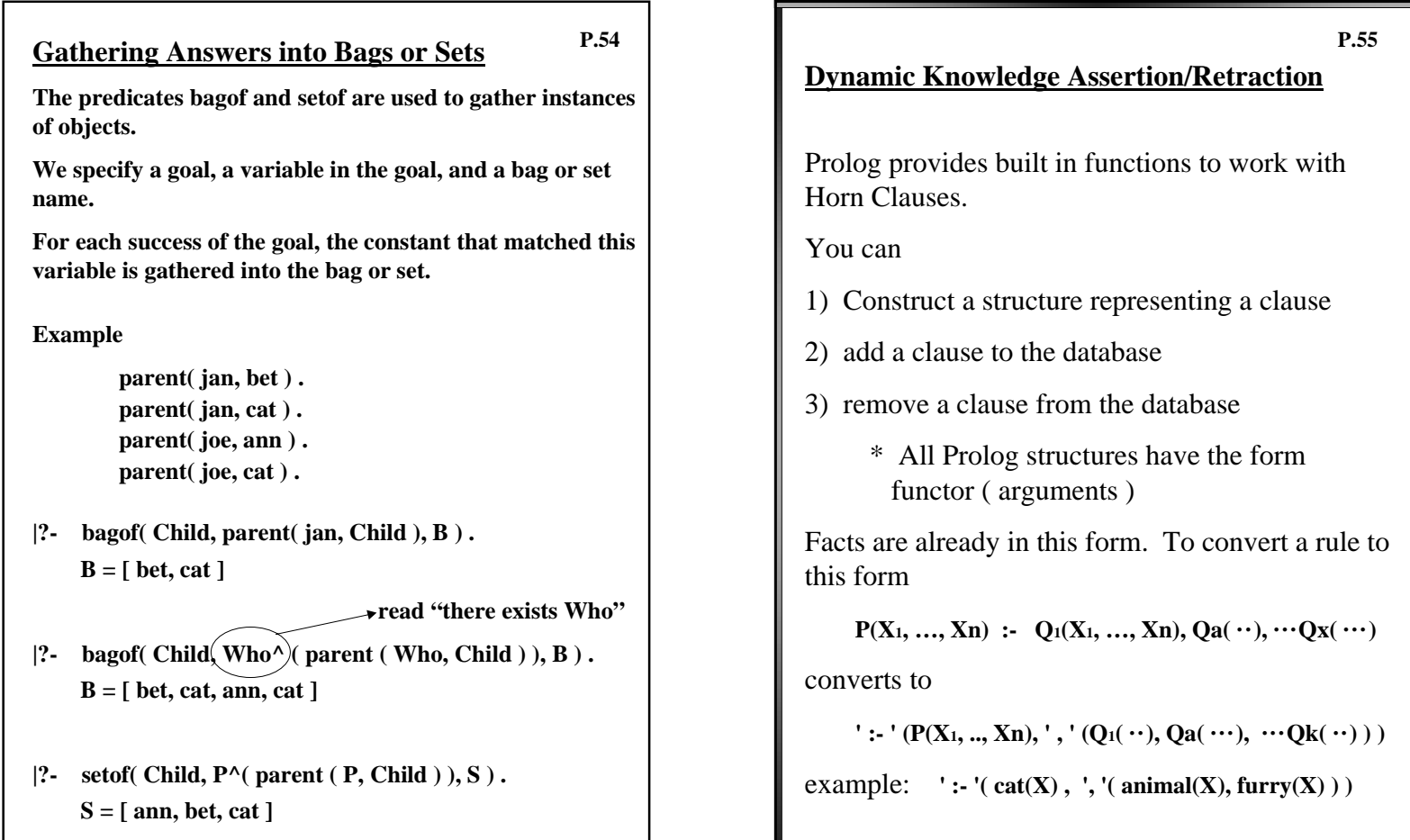

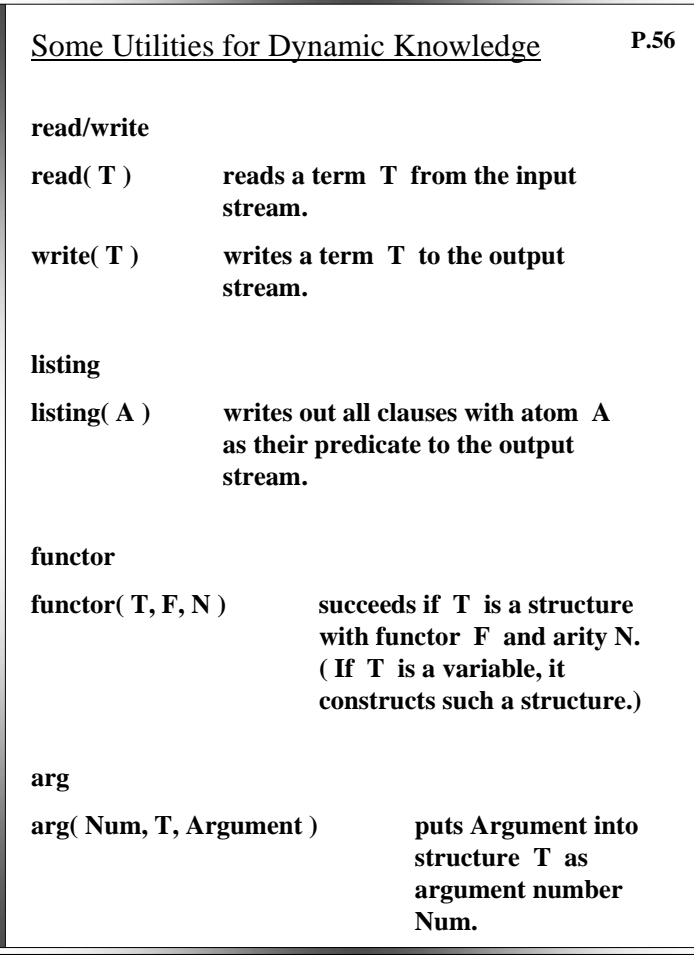

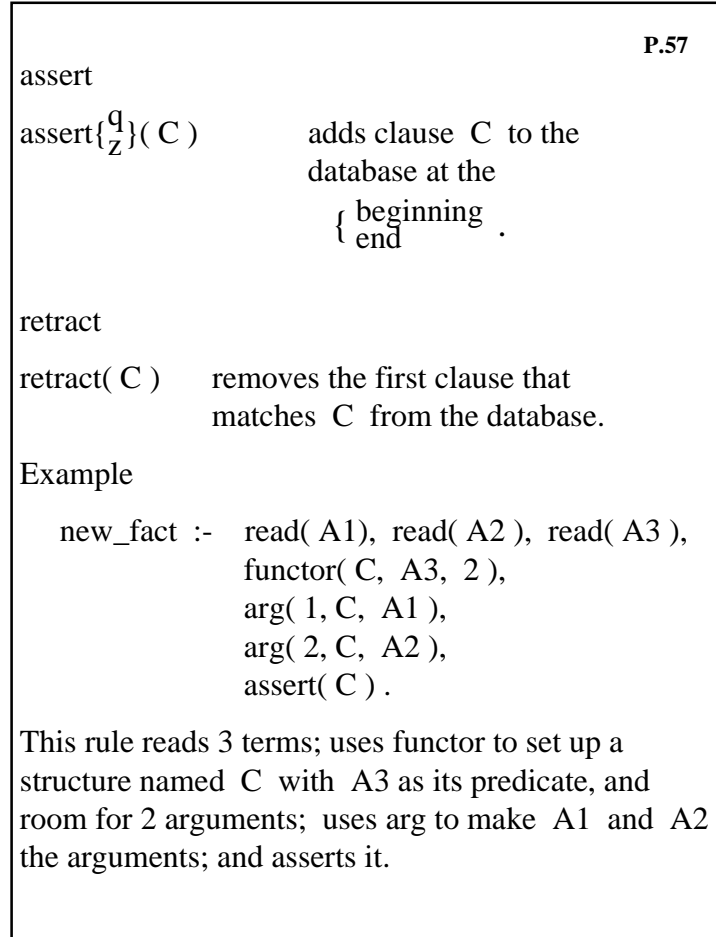

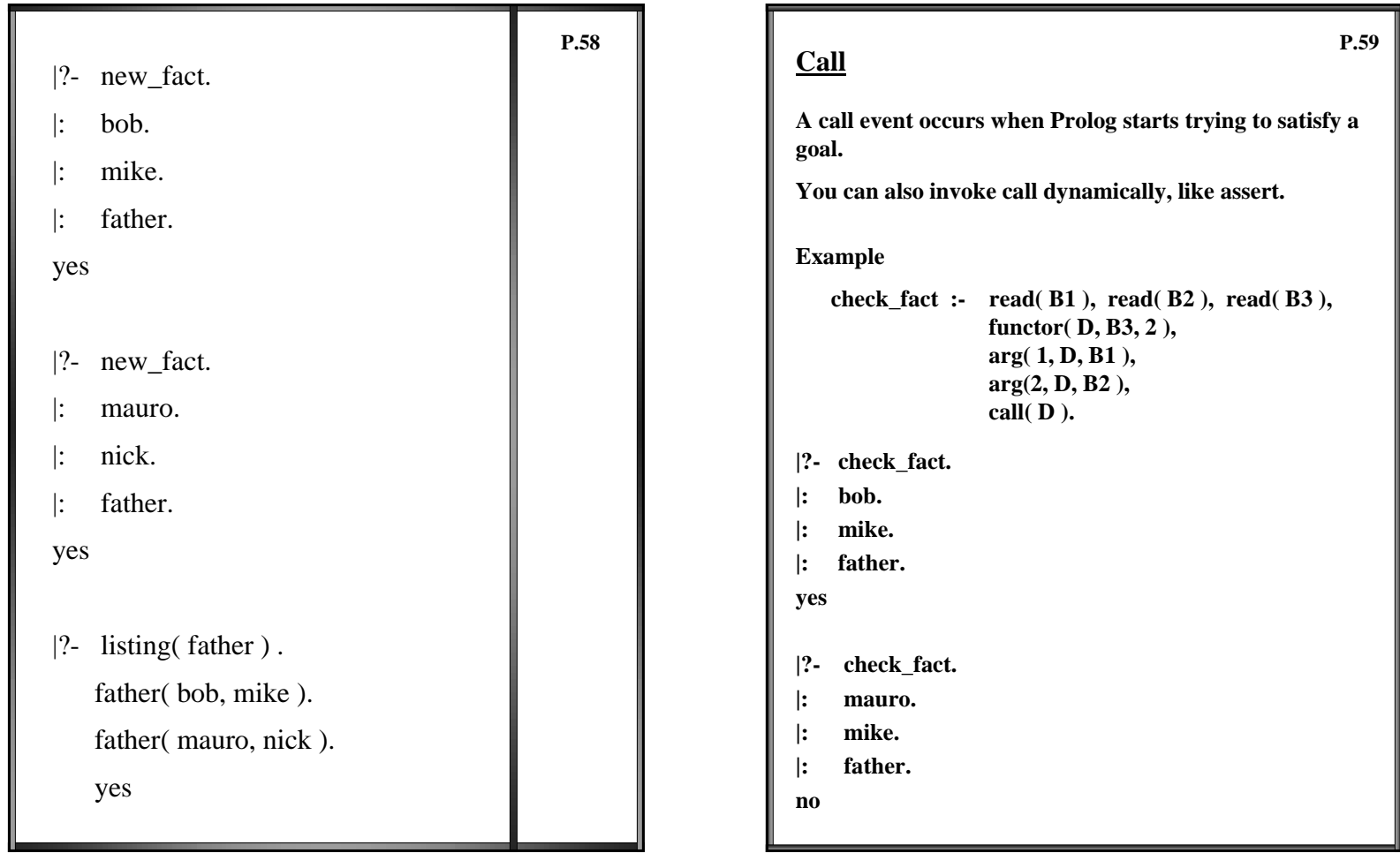

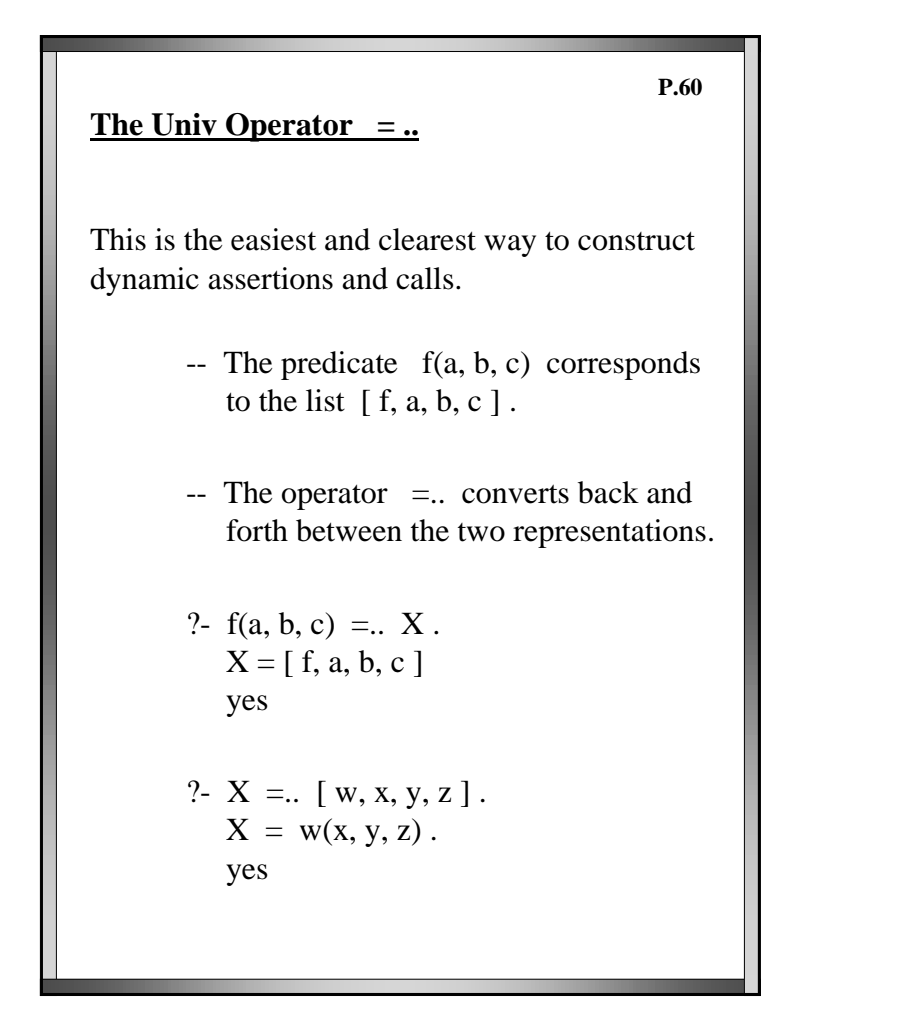

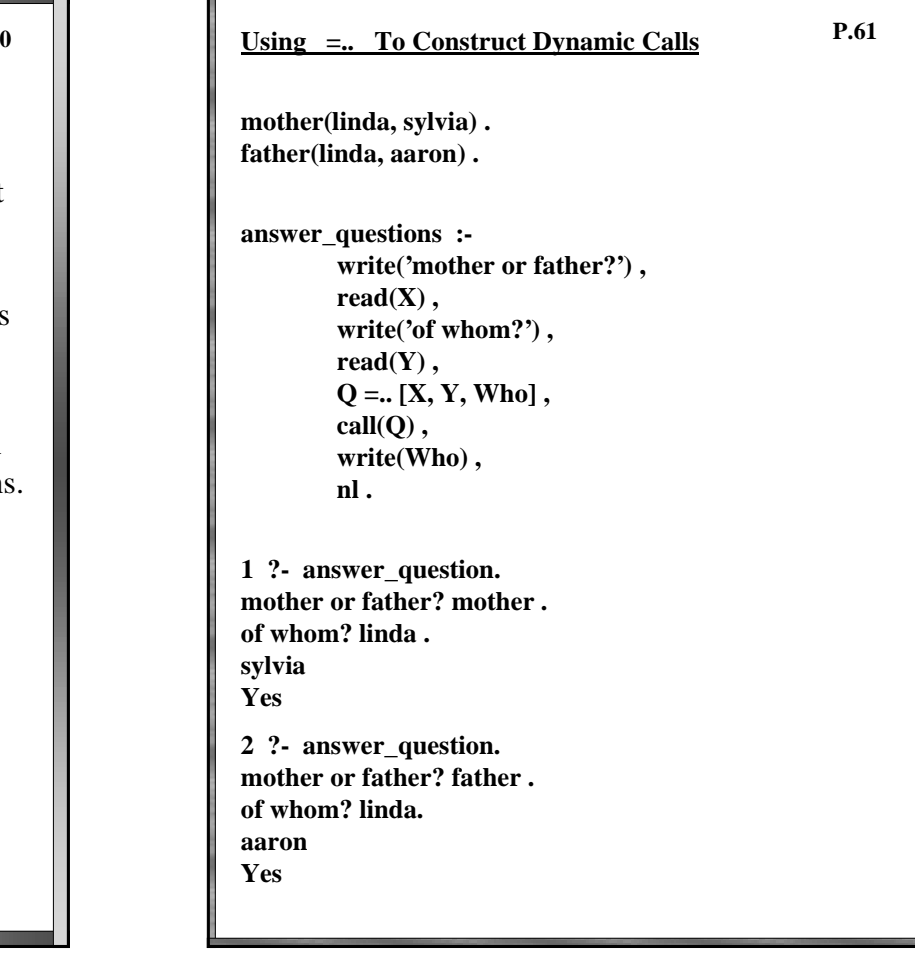

**Using =.. To Construct Dynamic Asserts fact :- F =.. [dog, sierra], assert(F), write(ok), nl.** rule :-  $R =$ . [':-', animal(X), dog(X)],  **assert(R), write(ok), nl.** comprule :-  $C =$ . [',', dog(X), waggingtail(X)],  $S =$ . [' $:$ ', friendly(X), C],  **assert(S), write(ok), nl. 2 ?- fact . ok yes 3 ?- rule . ok yes 4 ?- comprule. ok yes 5 ?- consult(user). |: waggingtail(sierra) . 6 ?- dog(Who) . Who = sierra 8 ?- friendly(Who) . Who = sierra P.62**

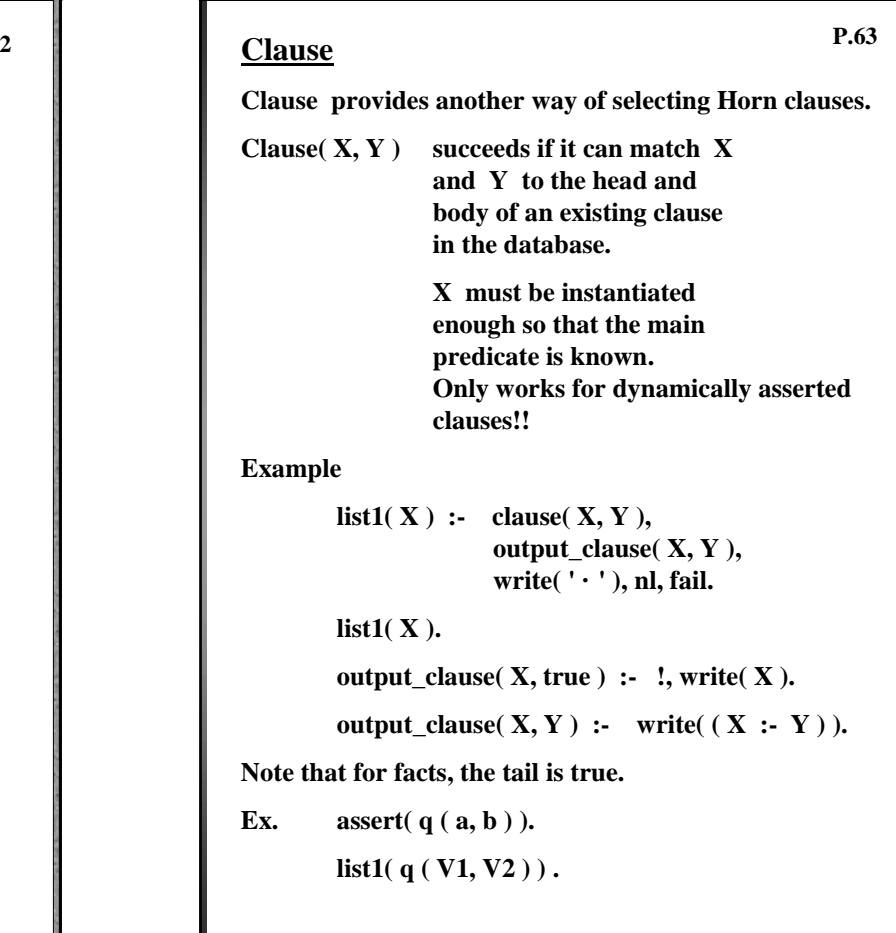

## **Parsing Simple English Sentences**

article(a). article(the). adjective(giant). preposition(on). preposition(from). verb(rose). verb(sat). verb(was). noun(cat). noun(rocket). noun(mat). noun(pad).

**P.64**

sentence( X ) :- np( X, R ), vp( R, [ ] ).

np( $[X, Y|Z], Z$ ) :- article( $X$ ), noun( $Y$ ).

vp( $[X|Y|, R$ ) :- verb( $X$ ), pp( $Y, R$ ).

pp( $[X|Y]$ , Z) :- preposition(X), np(Y, Z).

- |?- sentence( [the, cat, sat, on, the, mat] ).
- |?- sentence( [the, rocket, was, on, the, pad] ).
- |?- sentence( [the, mat, was, on, the, cat] ).
- |?- sentence( [the, rocket, rose] ).
- |?- sentence( [the, giant, cat, rose, from, the, mat]).